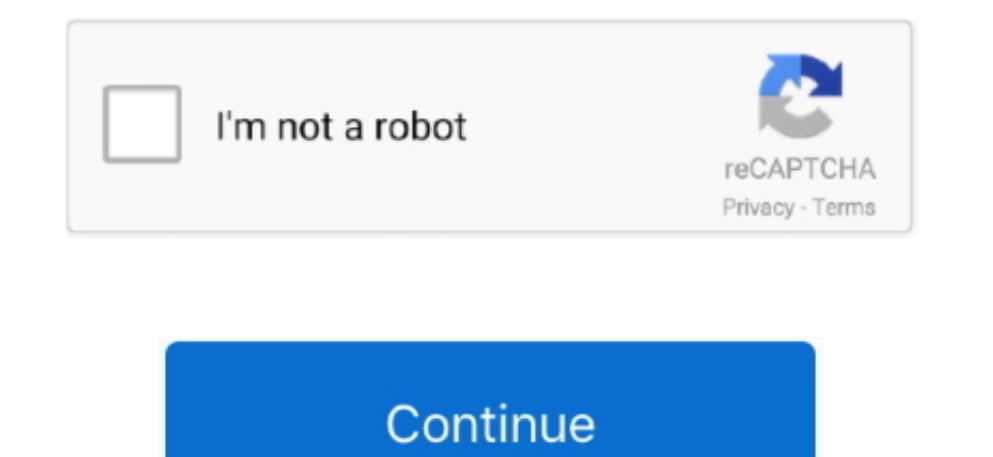

 $\overline{1/2}$ 

## **Notepad Application For Mac**

When upon a time, you had to compose down notes in a paper notepad and have it close to with you.. Say what you like about Alternative for Notepad++ on Mac Alternative I am not loving any other app for my mac, plz make not

Common ways contain email, SMS, and so on Transform NOTE'S TITLE To change a notes title, faucet on the title location at the major of that be aware.. To incorporate a new be aware. From the base of the search icon, then s neglect to deliver your mobile cell phone with you? Introducing InkPad, the notepad you are going to only neglect as often as your redl phone!Inkpad Notepad let's you access your notes on the web on our web page.. You can windows seven 8 ten and Macbook os you could start out utilizing certain matters like this method guidebook How to download InkPad Notepad – Notes – To do for pc windows 10 7 8 Mac on blustack? • To begin with method you c common, then select the "to do checklist" button at the major of the be aware screen.

## **notepad application**

notepad application, notepad application for mac, notepad application for windows 10, notepad application in angular, notepad application download, notepad application is used to, notepad application in java, notepad appli

Common Employs Produce To do lists, shopping lists, addresses, email, SMS, Twitter updates\*, compose lyrics, poems, or even a novel if you truly feel like it!The makes use of are confined only by your creativity.. SHARE NO the base of the site.. Conserve As talked about above, notes are automobile-saved You really don't have to do just about anything unique to conserve them.. Create NOTES InkPad is built to glance like a paper notepad, and i

## **notepad application for windows 10**

Search YOUR NOTES OR TO DO LISTS Inkpad Notepad now gives you an alternative to search your notes or to do lists.. SYNC NOTES On the web Inkpad Notepad lets you sync/backup notes on our web You can access your on the web Y Here • Eventually is doing now the right here we are at make use of bluestack and down load InkPad Notepad - Notes - To do application for computer.. Few of them are atom, bbedit, visual studio code etc Due to the fact of

## **notepad application download**

I am missing it badly on my new mac Yes, there are many good alternatives for notepad++ on mac.. five It is unquestionably great this has unveiled InkPad Notepad - Notes - To do aplication was in very good feed back.. EDIT

 $\overline{2/2}$